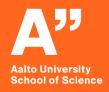

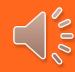

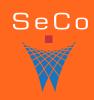

# OWL Web Ontology Language An Introduction

CS-E4410 Semantic Web, 10.2.2021

Eero Hyvönen
Aalto University, Department of Computer Science
University of Helsinki, HELDIG-centre
Semantic Computing Research Group (SeCo), <a href="http://seco.cs.aalto.fi">http://seco.cs.aalto.fi</a>
<a href="mailto:eero.hyvonen@aalto.fi">eero.hyvonen@aalto.fi</a>

# Learning objective

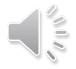

Learn Web Ontology Language OWL

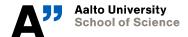

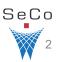

## **Basic Notions**

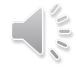

### **Axioms: statements/propositions**

- Logical assertions about the domain of discourse (real world)
  - E.g., "every eagle is a bird", "A chair has three or four legs"
- Axioms are assumed to be always true (tautologies)

### **Ontology**

• An ontology is a set of axioms + data assertions (e.g., "Bob is an eagle")

### **Consistency (inconsistency)**

• There is (is not) a state of affairs that satisfies statements

# Main Components of an OWL Ontology

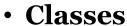

- Class definitions = "constructors"

- Properties
  - Object properties
  - Datatype properties
  - Annotation properties
- Individuals

Concepts (e.g. bird, eagle)

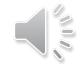

Classes are defined using properties

(link individuals, e.g., married)

(describe data values, e.g., name, age, date)

(document ontology for human users)

(e.g. Bob)

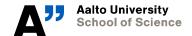

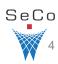

# **Examples on the Next Slides are Taken from This**

### **OWL 2 Primer**

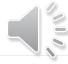

### **W3**C°

### OWL 2 Web Ontology Language Primer (Second Edition)

W3C Recommendation 11 December 2012

#### This version:

http://www.w3.org/TR/2012/REC-owl2-primer-20121211/

#### Latest version (series 2):

http://www.w3.org/TR/owl2-primer/

#### Latest Recommendation:

http://www.w3.org/TR/owl-primer

#### Previous version:

http://www.w3.org/TR/2012/PER-owl2-primer-20121018/

#### Editors:

Pascal Hitzler, Wright State University

Markus Krötzsch, University of Oxford Bijan Parsia, University of Manchester

Peter F. Patel-Schneider, Nuance Communications

Sebastian Rudolph, FZI Research Center for Information Technology

Please refer to the errata for this document, which may include some normative corrections.

A color-coded version of this document showing changes made since the previous version is also available.

This document is also available in these non-normative formats: PDF version.

See also translations

Copyright © 2012 W3C® (MIT, ERCIM, Keio), All Rights Reserved. W3C liability, trademark and document use rules apply.

#### Abstract

The OWL 2 Web Ontology Language, informally OWL 2, is an ontology language for the Semantic Web with formally defined meaning. OWL 2 ontologies provide classes, properties, individuals, and data values and are stored as Semantic Web documents. OWL 2 ontologies can be used along with information written in RDF, and OWL 2 ontologies themselves are primarily exchanged as RDF documents. The OWL 2 <u>Document Overview</u> describes the overall state of OWL 2, and should be read before other OWL 2 documents.

This primer provides an approachable introduction to OWL 2, including orientation for those coming from other disciplines, a running example showing how OWL 2 can be used to represent first simple information and then more complex information, how OWL 2 manages ontologies, and finally the distinctions between the various sublanguages of OWL 2.

# **OWL Syntaxes**

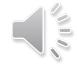

- RDF(S)-based syntaxes
- Specific OWL/XML schema
- More user-friendly notations
  - Functional-style syntax (for specifications)
  - *Manchester syntax (for non-logicians)*

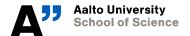

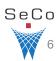

# Classes, hierarchies, individuals (1)

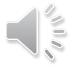

- Classes and individuals
- Subclass relations
- Class equivalence and disjointness
  - Necessary and sufficient conditions
- Individual equivalence and disjointness

```
Functional-Style Syntax
 ClassAssertion(:Woman:Mary)
Functional-Style Syntax
 SubClassOf(:Woman:Person)
Functional-Style Syntax
  EquivalentClasses ( : Person : Human )
Functional-Style Syntax
  DisjointClasses(:Woman:Man)
Functional-Style Syntax
 SameIndividual(:James:Jim)
Functional-Style Syntax
```

DifferentIndividuals(:John:Bill)

# Classes, hierarchies, individuals (2)

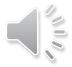

### **Enumerations**

Defining a class by its members

### **Complex classes**

- Union
- Intersection

- Complement
  - Jack is a person but not a parent

#### Functional-Style Syntax

```
EquivalentClasses(
  :MyBirthdayGuests
  ObjectOneOf( :Bill :John :Mary)
)
```

#### Functional-Style Syntax

```
EquivalentClasses(
   :Parent
   ObjectUnionOf( :Mother :Father )
)
```

#### Functional-Style Syntax

```
EquivalentClasses(
  :Mother
  ObjectIntersectionOf( :Woman :Parent )
)
```

#### Functional-Style Syntax

```
ClassAssertion(
   ObjectIntersectionOf(
    :Person
     ObjectComplementOf(:Parent)
)
:Jack
)
```

## Quantification

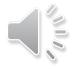

### Class constructors based on quantified property values

- Universal restrictions

  All children of a happy person are happy
  (may have no children, too)
- Existential restrictions
  A parent has at least one child

Using several conditions

```
Functional-Style Syntax

EquivalentClasses(
:HappyPerson
ObjectAllValuesFrom(:hasChild:HappyPerson)
)
```

```
Functional-Style Syntax

EquivalentClasses(
:Parent
ObjectSomeValuesFrom(:hasChild:Person)
)
```

```
Functional-Style Syntax

EquivalentClasses(
   :HappyPerson
   ObjectIntersectionOf(
      ObjectAllValuesFrom(:hasChild:HappyPerson)
      ObjectSomeValuesFrom(:hasChild:HappyPerson)
)
)
```

# **Property Cardinality Restrictions**

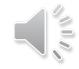

Max cardinality
 John has at most 4 children

```
Functional-Style Syntax

ClassAssertion(
ObjectMaxCardinality( 4 :hasChild :Parent)
:John
)
```

Min cardinality
 John has at least 2 children

```
Functional-Style Syntax

ClassAssertion(
   ObjectMinCardinality( 2 :hasChild :Parent )
   :John
)
```

Exact cardinality
 John has 3 children

```
ClassAssertion(
ObjectExactCardinality(3:hasChild:Parent)
:John
)
```

# **More Property Restrictions**

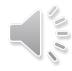

Value restrictions

```
Functional-Style Syntax

EquivalentClasses(
    :JohnsChildren
    ObjectHasValue( :hasParent :John )
)
```

Self restrictions

```
Functional-Style Syntax

EquivalentClasses(
:NarcisticPerson
ObjectHasSelf(:loves)
)
```

# **Property Types**

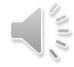

### **Object properties**

Relate individuals to other individuals

```
rents rdf:type owl:ObjectProperty;
rdfs:domain :Person;
rdfs:range :Apartment;
rdfs:subPropertyOf :livesIn .
```

### **Datatype properties**

- Relate individuals to literals of certain datatypes
- E.g., :age, :name of an individual of class Person

### **Annotation properties**

- For labeling, commenting, etc. for human consumption
- No logical meaning for the machine!

# **Property Characteristics (1)**

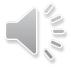

- Inverse properties
- Symmetric and asymmetric properties
- Disjointness
- Reflexive (self-relating) and irreflexive properties

```
Functional-Style Syntax
 InverseObjectProperties(:hasParent:hasChild
Functional-Style Syntax
 SymmetricObjectProperty(:hasSpouse)
Functional-Style Syntax
 AsymmetricObjectProperty(:hasChild)
Functional-Style Syntax
 DisjointObjectProperties(:hasParent:hasSpouse)
Functional-Style Syntax
 ReflexiveObjectProperty(:hasRelative)
Functional-Style Syntax
 IrreflexiveObjectProperty( :parentOf )
```

# **Property characteristics (2)**

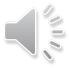

- Transitive properties
  - :isPartOf
- Functional properties
  - :hasNumberOfRooms
- Inverse-functional properties
  - :hasSocialSecurityID
- Subproperty relations and property chains
- Keys
  - Identify uniquely individuals by values of key properties

# Functional-Style Syntax TransitiveObjectProperty(:hasAncestor) Functional-Style Syntax FunctionalObjectProperty(:hasHusband)

```
Functional-Style Syntax

InverseFunctionalObjectProperty(:hasHusband)
```

```
Functional-Style Syntax

SubObjectPropertyOf(
ObjectPropertyChain(:hasParent:hasParent)
:hasGrandparent
)
```

```
HasKey( :RegisteredPatient :hasWaitingListN )

ClassAssertion
( :RegisteredPatient :ThisPatient )
DataPropertyAssertion
( :hasWaitingListN :ThisPatient "123-45-6789")
14
```

# Individual Facts for Populating an Ontoogy

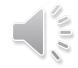

### Class and property assertions

As in RDF

### **Negative assertions**

Asserting that a relation does not hold

### **Identity assertions**

owl:sameAs, owl:differentFrom, owl:allDifferent

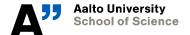

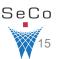

# **Setting Property Values**

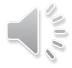

Object property values

```
Functional-Style Syntax

ObjectPropertyAssertion(:hasWife:John:Mary)

Functional-Style Syntax

NegativeObjectPropertyAssertion(:hasWife:Bill:Mary)
```

- Domain/range restrictions

```
ObjectPropertyDomain(:hasWife:Man)
ObjectPropertyRange(:hasWife:Woman)
```

Datatype properties

```
Functional-Style Syntax

DataPropertyAssertion(:hasAge:John "51"^^xsd:integer)

Functional-Style Syntax

DataPropertyDomain(:hasAge:Person)
DataPropertyRange(:hasAge xsd:nonNegativeInteger)
```

# **Examples: OWL syntaxes**

https://www.w3.org/TR/owl2-primer/

You can see and learn different syntaxes on the Primer!

```
Functional-Style Syntax
 ClassAssertion(:Person:Mary)
RDF/XML Syntax
 <Person rdf:about="Mary"/>
Turtle Syntax
 :Mary rdf:type :Person .
Manchester Syntax
 Individual: Mary
  Types: Person
OWL/XML Syntax
 <ClassAssertion>
   <Class IRI="Person"/>
   <NamedIndividual IRI="Mary"/>
 </ClassAssertion>
```

# Functional-Style Syntax EquivalentClasses( :Mother

ObjectIntersectionOf(:Woman:Parent)

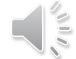

#### RDF/XML Syntax

#### Turtle Syntax

### Manchester Syntax

Class: Mother EquivalentTo: Woman and Parent

#### OWL/XML Syntax

# **OWL Syntax Converter**

### http://www.ldf.fi/service/owl-converter/

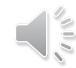

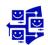

### **OWL Syntax Converter** OWL syntax converter is a web service for converting OWL ontologies from one syntax to another. The service is based on OWL API Supported OWL syntax formats: Turtle, RDF/XML, OWL Functional Syntax, Manchester OWL Syntax, OWL/XML, Usage: http://www.ldf.fi/service/owl-converter?onto=ONTOLOGY\_CONTENT&to=FORMAT GET/POST parameters: output serialization format (ttl, rdfxml, func, manc, owlxml, latex, krss2), default: ttl Examples: http://www.ldf.fi/service/owl-converter?onto=<http://example.com/s>+<a>+<http://example.com Try the service: OWL ontology content: @prefix ex: <http://example.com/> . ex:s a ex:o . Select format here To format: Turtle View result in browser (accept header = text/plain): Send form as HTTP POST (needed for large OWL ontology): Convert

### Try the service:

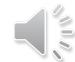

### OWL ontology content:

```
Prefix(:=<http://example.com/owl/families/>)
Ontology(<http://example.com/owl/families>
    SubClassOf(
        :ChildlessPerson
        ObjectIntersectionOf(
        :Person
        ObjectComplementOf(
            ObjectSomeValuesFrom(
                 ObjectInverseOf(:hasParent)
                  owl:Thing
        )
        )
     )
    )
)
```

```
View result in browser (accept header = text/plain): 

Send form as HTTP POST (needed for large OWL ontology): 

□
```

Convert

To format: Turtle

```
@prefix : <http://example.com/owl/families#> .
@prefix owl: <http://www.w3.org/2002/07/owl#> .
@prefix rdf: <http://www.w3.org/1999/02/22-rdf-syntax-ns#> .
@prefix xml: <http://www.w3.org/XML/1998/namespace> .
@prefix xsd: <http://www.w3.org/2001/XMLSchema#> .
@prefix rdfs: <http://www.w3.org/2000/01/rdf-schema#> .
@base <http://example.com/owl/families> .
<http://example.com/owl/families> rdf:type owl:Ontology .
Object Properties
### http://example.com/owl/families/hasParent
<http://example.com/owl/families/hasParent> rdf:type owl:ObjectProperty .
Classes
### http://example.com/owl/families/ChildlessPerson
<http://example.com/owl/families/ChildlessPerson> rdf:type owl:Class ;
                                           rdfs:subClassOf [ owl:intersectionOf ( <a href="http://example.com/owl/families/Person">http://example.com/owl/families/Person</a>
                                                                             [ rdf:type owl:Class ;
                                                                               owl:complementOf [ rdf:type owl:Restriction ;
                                                                                                owl:onProperty [ owl:inverseOf <a href="http://example.com/owl/families/hasParent">http://example.com/owl/families/hasParent</a>
                                                                                                owl:someValuesFrom owl:Thing
```

rdf:type owl:Class

] .

# **Ontology Document Parts**

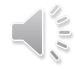

### Like RDF documents

- Namespace declarations
- Name (IRI) of the ontology
- Ontology-level metadata (versioning, comments, etc.)
- Importing other OWL documents
- Definition of classes
- Definition of properties
- Definition of individuals

See a full example in: <a href="https://www.w3.org/TR/owl2-primer/">https://www.w3.org/TR/owl2-primer/</a>

## **Example OWL ontology from OWL 2 Primer**

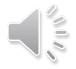

```
Prefix(:=<http://example.com/owl/families/>)
Prefix(otherOnt:=<http://example.org/otherOntologies/families/>)
Prefix(xsd:=<http://www.w3.org/2001/XMLSchema#>)
Prefix(owl:=<http://www.w3.org/2002/07/owl#>)
Ontology(<a href="http://example.com/owl/families">http://example.com/owl/families</a>>
 Import( <a href="http://example.org/otherOntologies/families.owl">http://example.org/otherOntologies/families.owl</a>)
 Declaration( NamedIndividual(:John ) )
 Declaration( NamedIndividual( :Mary ) )
 Declaration( NamedIndividual(:Jim ) )
 Declaration( NamedIndividual( :James ) )
 Declaration( NamedIndividual( :Jack ) )
 Declaration( NamedIndividual(:Bill ) )
 Declaration( NamedIndividual(:Susan ) )
 Declaration( Class(:Person ) )
 AnnotationAssertion(rdfs:comment:Person "Represents the set of all people.")
 Declaration(Class(:Woman))
 Declaration( Class(:Parent ) )
 Declaration( Class(:Father))
 Declaration( Class(:Mother ) )
 Declaration( Class(:SocialRole))
 Declaration( Class(:Man))
 Declaration( Class(:Teenager ) )
 Declaration( Class(:ChildlessPerson ) )
 Declaration( Class(:Human ) )
 Declaration( Class( :Female ) )
 Declaration( Class( :HappyPerson ) )
 Declaration( Class( :JohnsChildren ) )
 Declaration( Class(:NarcisticPerson ) )
 Declaration( Class( :MyBirthdayGuests ) )
 Declaration( Class(:Dead ) )
 Declaration(Class(:Orphan))
 Declaration( Class(:Adult ) )
 Declaration(Class(:YoungChild))
```

```
Declaration(ObjectProperty(:hasWife))
Declaration(ObjectProperty(:hasChild))
Declaration(ObjectProperty(:hasDaughter))
Declaration(ObjectProperty(:loves))
Declaration( ObjectProperty( :hasSpouse ) )
Declaration( ObjectProperty( :hasGrandparent ) )
Declaration(ObjectProperty(:hasParent))
Declaration(ObjectProperty(:hasBrother))
Declaration(ObjectProperty(:hasUncle))
Declaration(ObjectProperty(:hasSon))
Declaration( ObjectProperty( :hasAncestor ) )
Declaration(ObjectProperty(:hasHusband))
Declaration( DataProperty(:hasAge ) )
Declaration( DataProperty(:hasSSN ) )
Declaration( Datatype(:personAge ) )
Declaration( Datatype( :majorAge ) )
Declaration( Datatype( :toddlerAge ) )
SubObjectPropertyOf(:hasWife:hasSpouse)
SubObjectPropertyOf(
 ObjectPropertyChain(:hasParent:hasParent)
 :hasGrandparent
SubObjectPropertyOf(
 ObjectPropertyChain(:hasFather:hasBrother)
 :hasUncle
SubObjectPropertyOf(
 :hasFather
 :hasParent
```

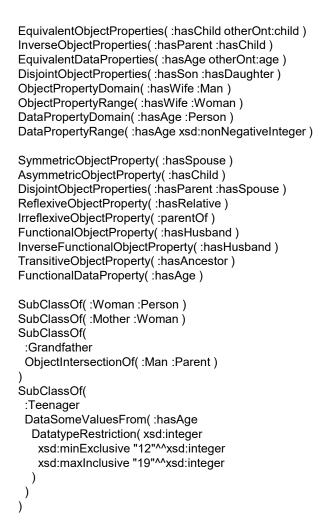

```
SubClassOf(
  Annotation( rdfs:comment "States that every man is a person.")
  :Man
  :Person
 SubClassOf(
  :Father
  ObjectIntersectionOf(:Man:Parent)
 SubClassOf(
  :ChildlessPerson
  ObjectIntersectionOf(
    :Person
    ObjectComplementOf(
     ObjectSomeValuesFrom(
      ObjectInverseOf(:hasParent)
      owl:Thing
 SubClassOf(
  ObjectIntersectionOf(
    ObjectOneOf(:Mary:Bill:Meg)
    :Female
  ObjectIntersectionOf(
    :Parent
    ObjectMaxCardinality( 1 :hasChild )
    ObjectAllValuesFrom(:hasChild:Female)
```

```
EquivalentClasses(:Person:Human)
EquivalentClasses(
 :Mother
 ObjectIntersectionOf(:Woman:Parent)
EquivalentClasses(
 :Parent
 ObjectUnionOf(:Mother:Father)
EquivalentClasses(
 :ChildlessPerson
 ObjectIntersectionOf(
  :Person
  ObjectComplementOf(:Parent)
EquivalentClasses(
 :Parent
 ObjectSomeValuesFrom(:hasChild:Person)
EquivalentClasses(
 :HappyPerson
 ObjectIntersectionOf(
  ObjectAllValuesFrom(:hasChild:HappyPerson)
  ObjectSomeValuesFrom(:hasChild:HappyPerson)
EquivalentClasses(
 :JohnsChildren
 ObjectHasValue(:hasParent:John)
EquivalentClasses(
 :NarcisticPerson
 ObjectHasSelf(:loves)
```

```
ObjectPropertyAssertion(:hasWife:John:Marv)
 NegativeObjectPropertyAssertion(:hasWife:Bill:Mary)
 NegativeObjectPropertvAssertion(
  :hasDaughter
  :Bill
  :Susan
 DataPropertyAssertion(:hasAge:John "51"^^xsd:integer)
 NegativeDataPropertyAssertion(:hasAge:Jack "53"^^xsd:integer)
 SameIndividual(:John:Jack)
 SameIndividual(:John otherOnt:JohnBrown)
 SameIndividual(:Mary otherOnt:MaryBrown)
 DifferentIndividuals(:John:Bill)
EquivalentClasses(
  :MyBirthdayGuests
  ObjectOneOf(:Bill:John:Mary)
 ClassAssertion(:Person:Mary)
 ClassAssertion(:Woman:Mary)
 ClassAssertion(
  ObjectIntersectionOf(
    :Person
    ObjectComplementOf(:Parent)
  :Jack
 ClassAssertion(
  ObjectMaxCardinality( 4 :hasChild :Parent )
  :John
 ClassAssertion(
  ObjectMinCardinality(2:hasChild:Parent)
  :John
                                                             25
```

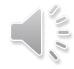

```
ClassAssertion(
 ObjectExactCardinality(3:hasChild:Parent)
 :John
ClassAssertion(
 ObjectExactCardinality(5:hasChild)
 :John
ClassAssertion(:Father:John)
ClassAssertion(:SocialRole:Father)
ObjectPropertyAssertion(:hasWife:John:Mary)
NegativeObjectPropertyAssertion(:hasWife:Bill:Mary)
NegativeObjectPropertyAssertion(
 :hasDaughter
 :Bill
 :Susan
DataPropertyAssertion(:hasAge:John "51"^^xsd:integer)
NegativeDataPropertyAssertion(:hasAge:Jack "53"^^xsd:integer)
SameIndividual(:John:Jack)
SameIndividual(:John otherOnt:JohnBrown)
SameIndividual(:Mary otherOnt:MaryBrown)
DifferentIndividuals(:John:Bill)
```

# Example ontology in Protégé editor

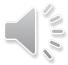

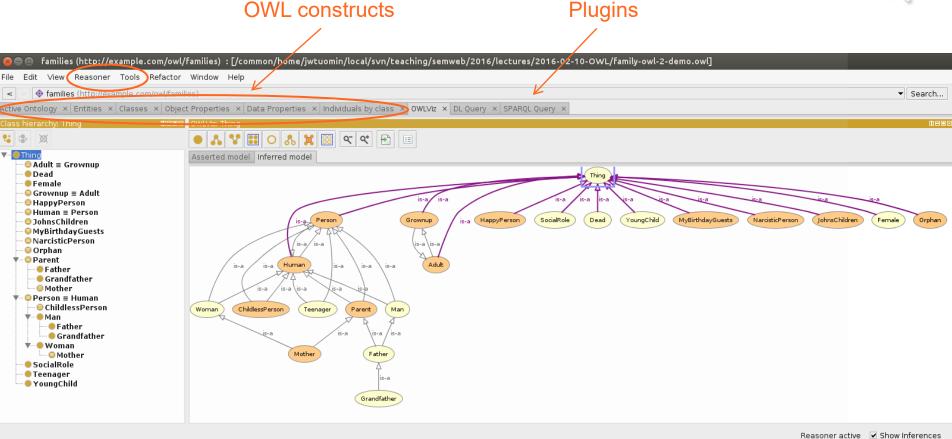

# ...and in TopBraid Composer

- Commercial product with a free edition option
- SPIN rules for reasoning, e.g., OWL RL support available
- Includes possibility for SPARQL querying

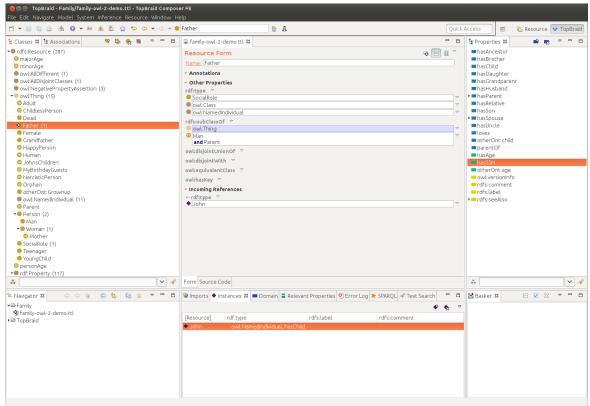

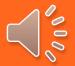

# Two Logical Assumptions of OWL

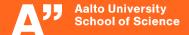

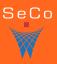

# **Closed World Assumption (CWA)**

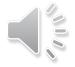

### Closed-world assumption: what is not known to be true is false

- Assumes that everything is known, and data not stated is assumed to be false
- Very powerful and often useful assumption
  - *In use in, e.g., databases*
- The notion of defaults leads to nonmonotonic logics

### OWL adopts the open-world assumption:

- CWA is not made
- On the huge and only partially knowable WWW, this is a correct assumption
- Lots of additional assertions may be needed for closing data
  - For stating what facts are not true in addition to what is true

# **Unique Names Assumption (UNA)**

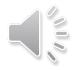

- Typical database applications assume that individuals with same/different names are indeed same/different individuals
- OWL follows the usual logical paradigm where this is **not** the case
  - Plausible on the WWW where multiple IDs exist
- One may want to indicate portions of the ontology for which the assumption does or does not hold
  - In many cases UNA is useful
  - Lots of additional assertions may then be needed for stating what objects are different and what are the same

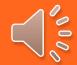

# OWL Profiles: Trade-off between Expressive Power and Efficient Reasoning

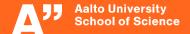

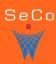

# Compatibility of OWL with RDF(S): OWL Full

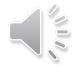

### **OWL 2 Full**

- All OWL features added on top of RDF(S)
  - Allows, e.g., redefining the meaning of RDF(S) and OWL primitives
- Advantages
  - Fully upward compatible with RDF
    - Any RDF document is an OWL 2 Full document
    - Any RDF(S) conclusion is an OWL 2 Full conclusion
  - RDF-based semantics
- Disadvantages
  - Undecidable, as RDFS already has some very powerful modeling primitives
  - Complete and efficient reasoning not possible

# Compatibility of OWL 2 with RDF(S): OWL DL

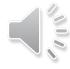

### **OWL 2 DL (Description Logic)**

- Restricted form of OWL Full for which decidable, efficient support for reasoning is possible
  - OWL 2 primitives cannot be applied to themselves
  - Only classes of non-literal resources considered
  - Strict separation between datatype and object properties
  - Strict separation between an individual, a class, or a property
    - Using "punning" the same name may be used for different purposes, but treated as different views on the same IRI, interpreted semantically as if they were distinct
- Direct semantics, based on Description logics (Terminology logics)
  - Subsets of predicate logic
  - But also RDF-based semantics can be applied to OWL 2 DL ontologies
- Reasoning engines are available for DL
  - Pellet, FaCT, RACER, HermiT

# **OWL 2 profiles**

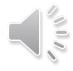

### OWL 2 DL includes three specific profiles for different use cases

- OWL 2 EL
- OWL 2 QL
- OWL 2 RL

### Each profile includes a subset of OWL DL features

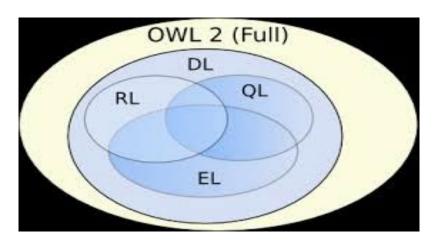

# **OWL 2 EL ("EL description logics")**

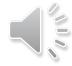

- Good for ontologies with lots of classes and/or properties
- Polynomial complexity of standard inference types: satisfiability, classification, instance checking
- Used for large scale class ontologies, e.g., Snomed CT

### Limitations include:

- Negation and disjunction not supported
- Universal quantification on properties
  - E.g., "all children of a rich person are rich" cannot be stated
- All kinds of role inverses are not available
  - E.g., parentOf and childOf cannot be stated as inverses

# OWL 2 QL ("query language")

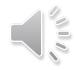

- Good for querying large numbers of individuals
- Relational Query Languages (conjunctive queries)
  - Can be implemented efficiently using relational databases

### Limitations include:

- Existential quantification of roles to a class expression
  - E.g., it can be stated that every person has a parent, but not that every person has a female parent
- Property chain axioms and equality are not supported

# OWL 2 RL ("rule language")

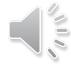

- Good for rule-based reasoning, database focus
- Can be implemented using logic programming
  - First-order implications: IF certain triples exist THEN add additional triples
    - · See partial axiomatization of the OWL 2 RDF-based semantics as rules in the OWL 2 Profiles specification (Section 4.3)

### Limitations include:

- Statements where the existence of an individual enforces the existence of another individual
  - E.g., the statement "every person has a parent" is not expressible
- Restricts class axioms asymmetrically
  - Constructs for a subclass cannot necessarily be used as a superclass
- An implementation of OWL RL is used in the exercises for reasoning

# **Summary**

- OWL 2 extends RDF(S)
- Multiple corresponding syntaxes
  - RDF notations (RDF/XML, Turtle, etc.), OWL/XML, Functional-style, Manchester syntax
- Two corresponding semantics: Direct and RDF-based
- Two OWL versions
  - OWL 2 DL: Direct semantics based on Description Logics
    - Decidable, efficient reasoning
    - Not fully upward compatible with RDF(S)
  - *OWL 2 Full: Based on RDF semantics* 
    - Undecidable, partial reasoning possible
    - *Upward compatible with RDF(S)*
- Three more efficient DL profiles for different purposes
  - OWL 2 EL, OWL 2 QL, and OWL 2 RL

## References and Further Information

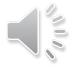

# Namespace IRI of OWL contains the specification in RDF for 1) classes and 2) properties

http://www.w3.org/2002/07/owl#

### **Theory**

- M. Krötzsch, F. Simančík, I. Horrocks: <u>Description Logic Primer</u>. 2013.
- P. Hitzler, M. Krötzsch, S. Rudolph: Foundations of Semantic Web Technologies. CRC Press, 2009.

### Reasoners

• <a href="http://semanticweb.org/wiki/Category Reasoner">http://semanticweb.org/wiki/Category Reasoner</a>